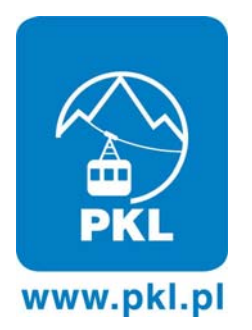

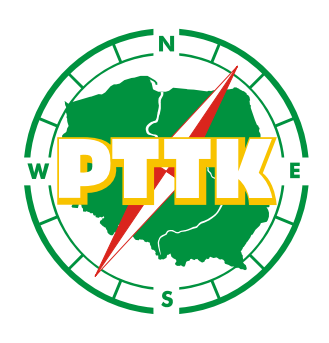

## **KOMUNIKAT – rabaty PTTK**

Na mocy zawartej w dniu 11 stycznia 2011 r. umowy pomiędzy Polskimi Kolejami Linowym S.A. w Zakopanem (www.pkl.pl) a Polskim Towarzystwem Turystyczno-Krajoznawczym, od 24 stycznia br. Członkowie Towarzystwa posiadający ważną legitymację PTTK uzyskują rabat w wysokości 10% (dziesięć procent) na:

## **Przejazdy i karty czasowe:**

- **przejazd KL Kasprowy Wierch w Zakopanem,**
- **zakup karty czasowej KL Gąsienicowa w Zakopanem,**
- **zakup karty czasowej KL Goryczkowa w Zakopanem,**
- **przejazd KL-T Gubałówka w Zakopanem,**
- **przejazd KL-T Góra Parkowa w Krynicy,**
- **przejazd KL Butorowy Wierch w Zakopanem,**
- **przejazd KL Palenica w Szczawnicy,**
- **przejazd KL-T Żar w Międzybrodziu Żywieckim,**
- **przejazd KL Mosorny Groń w Zawoi.**

**Pobyty (zakwaterowanie):** 

- **w pokojach gościnnych w Zakopanem przy ul. Krupówki 48,**
- **w pokojach gościnnych w Zakopanem, Kuźnice 12,**
- **w pokojach gościnnych w Zakopanem na Kasprowym Wierchu,(stacja górna),**
- **w pokojach gościnnych w Zakopanem przy ul. Bachledy 7,**
- **w pokojach gościnnych w Szczawnicy przy ul. Głównej 7, (dolna stacja KL Palenica),**
- **w pokojach gościnnych w Krynicy przy górnej stacji KL-T Góra Parkowa.**